## GNA

#### Data Analysis Framework for Neutrino Experiments

#### A. Fatkina M. Gonchar D. Naumov K. Treskov

#### JINR DLNP

The XXII International Scientific Conference of Young Scientists and Specialists (AYSS-2018)

## **Outline**

#### [Introduction](#page-2-0)

#### [GNA](#page-3-0)

[Structure](#page-3-0) [General schema](#page-4-0) **[Transformations](#page-8-0)** [Computational graph](#page-9-0) [Features](#page-14-0)

[Prospects and summary](#page-18-0)

## <span id="page-2-0"></span>Introduction

GNA (Glabal Neutrino Analysis) — flexible, extensible framework for the data analysis of neutrino experiments.

#### GNA goals

- $\triangleright$  Data analysis for JUNO and Daya Bay experiments.
- $\triangleright$  Global analysis of neutrino data (experiments: Daya Bay, JUNO, NOvA, etc.).

# <span id="page-3-0"></span>GNA Structure

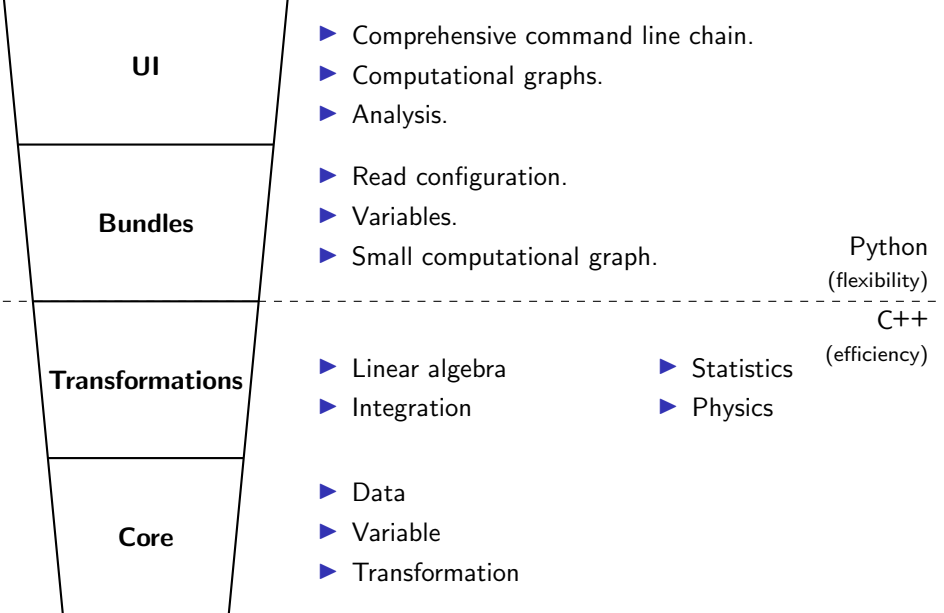

### <span id="page-4-0"></span>General schema

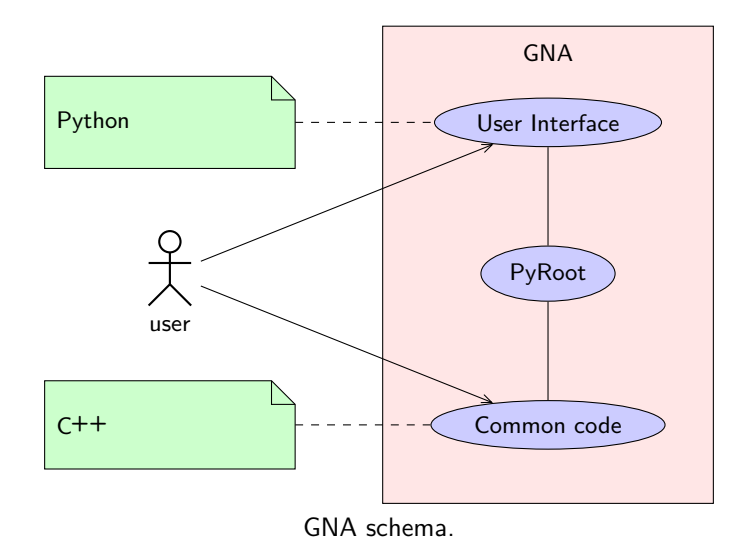

Two categories of GNA user are expected:

- $\blacktriangleright$  End-user.
- $\blacktriangleright$  Third-party transformation writer.

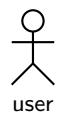

# User categories

End-user

 $\blacktriangleright$  Assembles computational chain by binding blocks (transformations) via Python UI.

 $\blacktriangleright$  Doesn't need to think how it works on a low level.

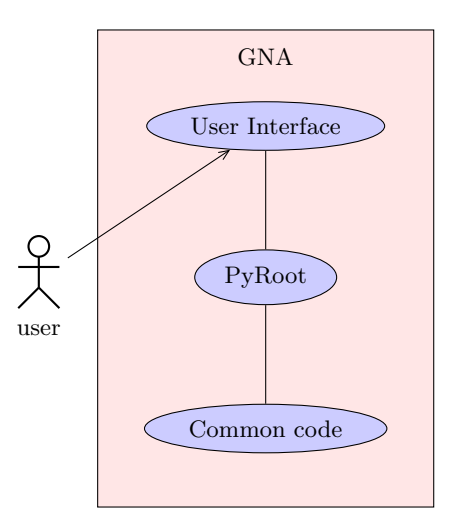

## User categories

Third-party developer

- $\blacktriangleright$  Implements algorithms in  $C++$ .
- $\blacktriangleright$  Implements interface in Python, integrates it into GNA environment. Linking is provided on the framework level.
- $\blacktriangleright$  Assembles computational chain by binding blocks (transformations) via Python UI.
- $\triangleright$  Other programming issues.

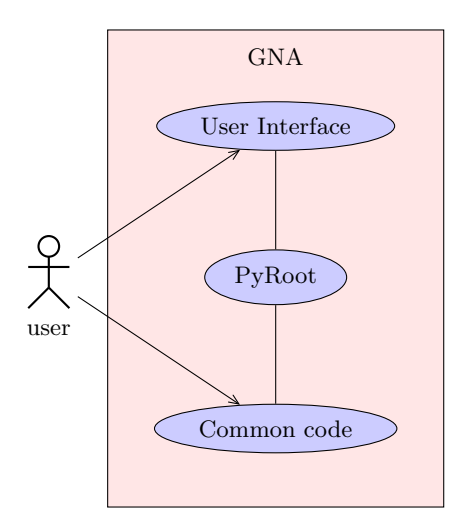

# <span id="page-8-0"></span>Transformation

Transformation is an encapsulated function, basic component of computations.

#### **Highlights**

- $\blacktriangleright$  May have zero or more inputs and has at least one output.
- $\blacktriangleright$  May depend on parameters (variables).
- $\blacktriangleright$  Data container is associated with each transformation output.
- $\blacktriangleright$  Transformation has taint flag. It is recomputed in case of it was tainted only. Taint flag is true when data is not up-to-date.

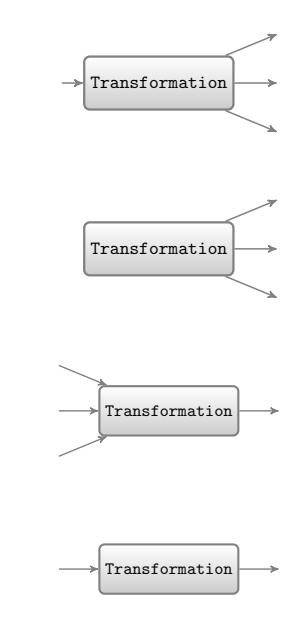

<span id="page-9-0"></span>Schematic view

Transformations may be bound in arbitrary way.

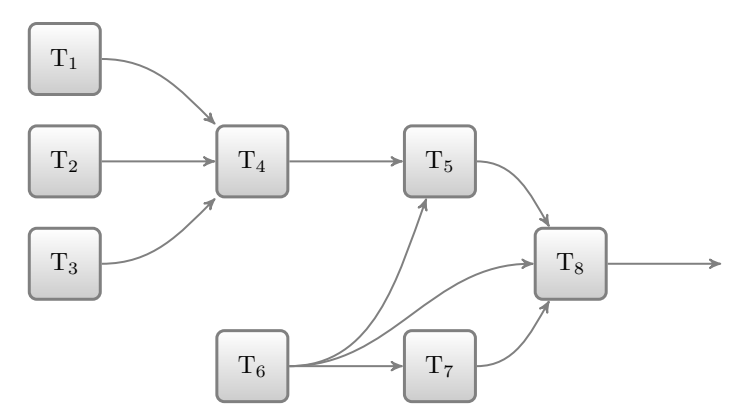

An example with transformation of different types.

#### **Highlights**

- $\triangleright$  Outputs are usually arrays.
- Input is a view to output of other corresponding transformation.
- $\blacktriangleright$  Transformation results are cached.

#### Two stages of computations:

- 1. Building the computational graph occurs once:
	- $\blacktriangleright$  Check inputs types.
	- $\blacktriangleright$  Infer output types.
- 2. Evaluation on demand.

A part of JUNO graph

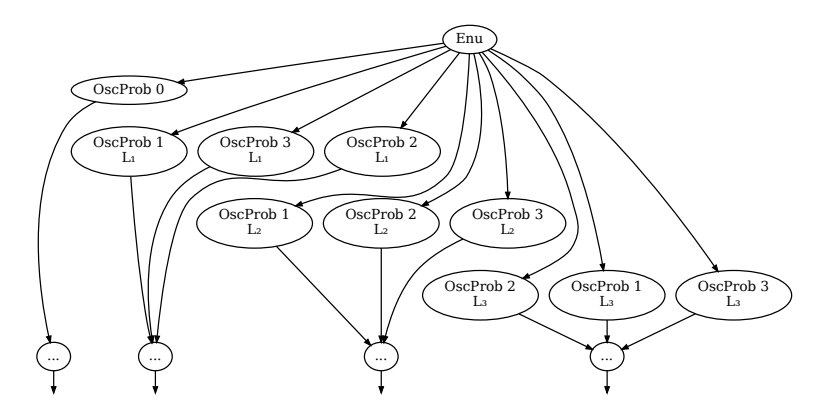

A part of JUNO computational graph. Oscillation probability with different input parameters and single input vector with energy values.

The whole JUNO graph

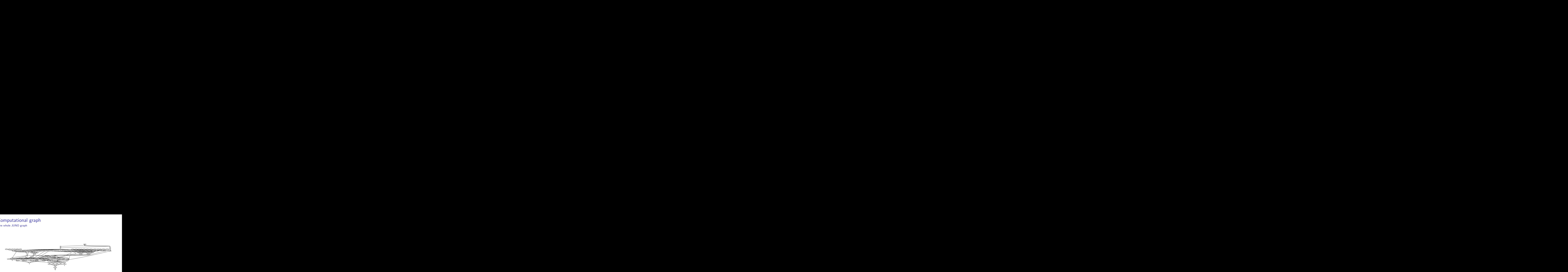

The graph contains 110 nodes and 174 edges. It produces a histogram of 240 bins.

Example of JUNO graph output

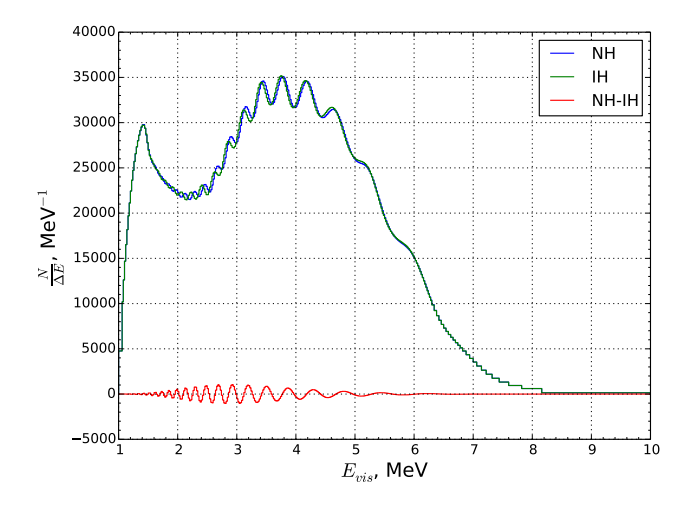

Antineutrino spectra expected to be observed in JUNO experiment for different mass hierarchies.

#### <span id="page-14-0"></span>Features

#### Lazy evaluation

Computations are executed only in case the value is used.

#### **Caching**

Transformation is computed once and the result may be reused.

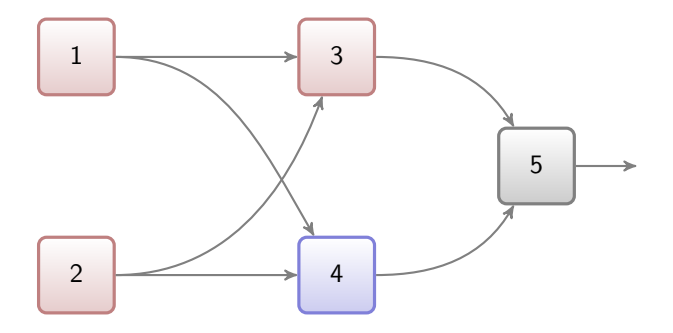

#### Features

#### Multithreading

- $\blacktriangleright$  Transparent for the end-user.
- $\blacktriangleright$  Is being developed now.
- $\blacktriangleright$  Threads are created once.
- $\blacktriangleright$  Prevent race conditions.

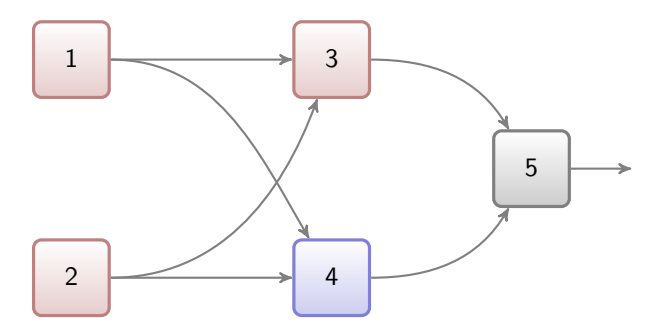

#### Features — CUDA support

H2D

- $\blacktriangleright$  Transparent for the end-user GPU support.
- $\blacktriangleright$  Separate library inside the framework.
- If you don't need it  $-$  switch it off. No overhead will be produced.

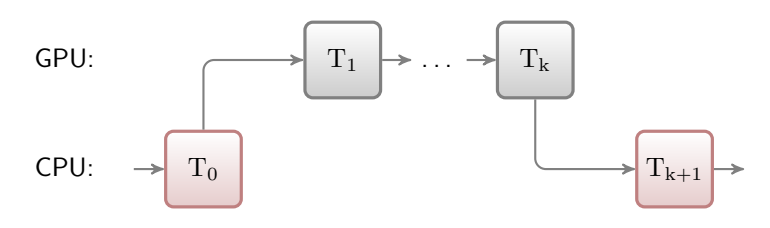

D2H

,,CUDA Support in GNA Data Analysis Framework" (ICCSA 2018). <https://arxiv.org/abs/1804.07682>

## Features — CUDA support

- $\blacktriangleright$  Provides a wrapper for data arrays with automatic data management.
- $\triangleright$  Achieved x20 acceleration for oscillation probability transformation (double precision values).

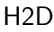

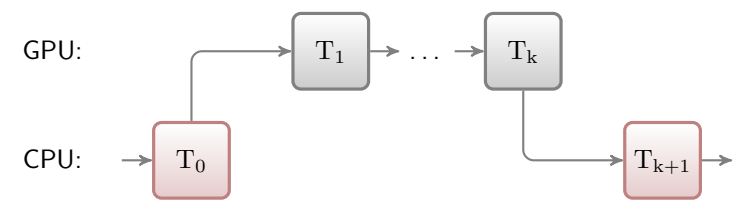

D2H

,,CUDA Support in GNA Data Analysis Framework" (ICCSA 2018). <https://arxiv.org/abs/1804.07682>

## <span id="page-18-0"></span>Prospects and summary

The framework is being actively developed now. Our plans include:

- $\blacktriangleright$  Implementation of the Daya Bay and NOvA oscillation analysis.
- $\blacktriangleright$  Multicore CPU + GPU systems support.
- $\blacktriangleright$  Porting the existing transformations on the GPU.
- $\blacktriangleright$  Unit-tests and general documentation.
- $\blacktriangleright$  Global analysis of neutrino data produced by several experiments.

Current status:

- $\blacktriangleright$  Flexible framework for data analysis of neutrino experiments.
- $\blacktriangleright$  May be extended by user-defined transformations.
- $\blacktriangleright$  The framework is used for the JUNO sensitivity study by several groups.

# Thank you for your attention!

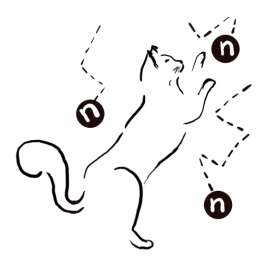

Any questions?